# **How to Submit Comments online via Regulations.gov**

## **National Environmental Policy Act (NEPA) Compliance; Docket ID: FS-2019-0010**

You may submit comments via one of the following methods:

- *Online via public participation portal (this is the preferred method):* [https://www.regulations.gov/](https://www.regulations.gov/document?D=FS-2019-0010-0001)
- *Mail:* NEPA Services Group, c/o Amy Barker; USDA Forest Service, 125 South State Street, Suite 1705, Salt Lake City, UT 84138.
- *Email: nepa-procedures-revision@fs.fed.us.*

### **Below are step by step instructions for commenting at regulations.gov.**

#### **Comment Deadline:**

Comments must be *received* in writing *by 11:59p eastern time on August 26, 2019*.

For additional questions, check the FAQ at regulations.gov/faq *or* contact the TU Government Affairs Team.

## **Tips for Effective Comments**

- **Anyone can comment:** You **do not need to be an expert**, but It is important to have an understanding of what is being proposed and how this will impact issues you care about.
- **Clear and concise.** Your comments can be long or short, focused on a single aspect of the proposed rule or on several or all components.
- **Respectful.** Maintain a respectful and professional tone, even if the comments express strenuous disagreement with proposed regulations.
- **Be constructive and solutions oriented.** Identify what you agree with (and why) and what you suggest could be different (and why).
- **Make a connection:** How will this proposal impact you and the resources you care about? Make a connection to your personal experience and knowledge.
- **Coordinate with the TU-family.** Before filing comments, reach out to other TU leaders and staff. It is very likely that there is a coordinated effort underway and shared resources to draw upon.
- **Assume that whatever you file as comments will be made publicly available.**

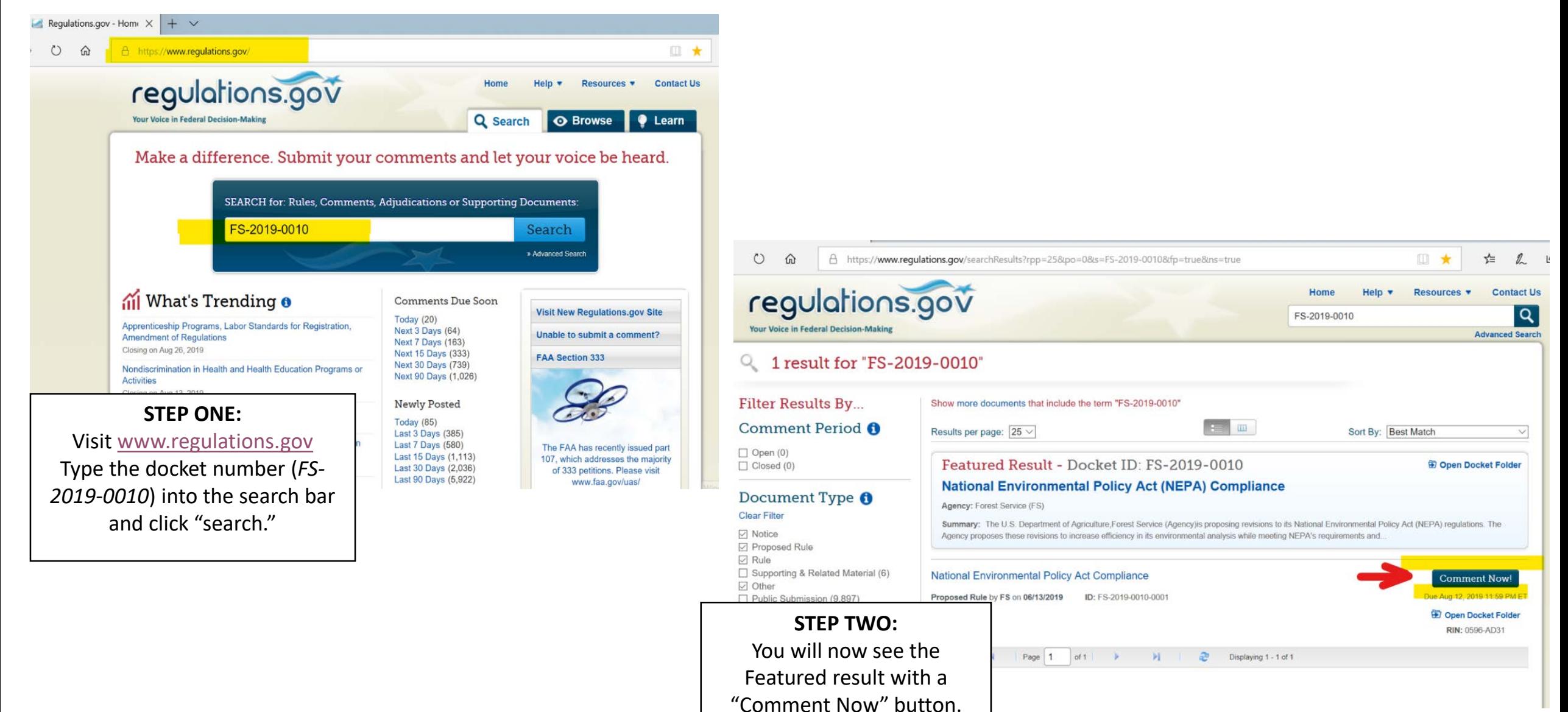

Click "Comment Now!"

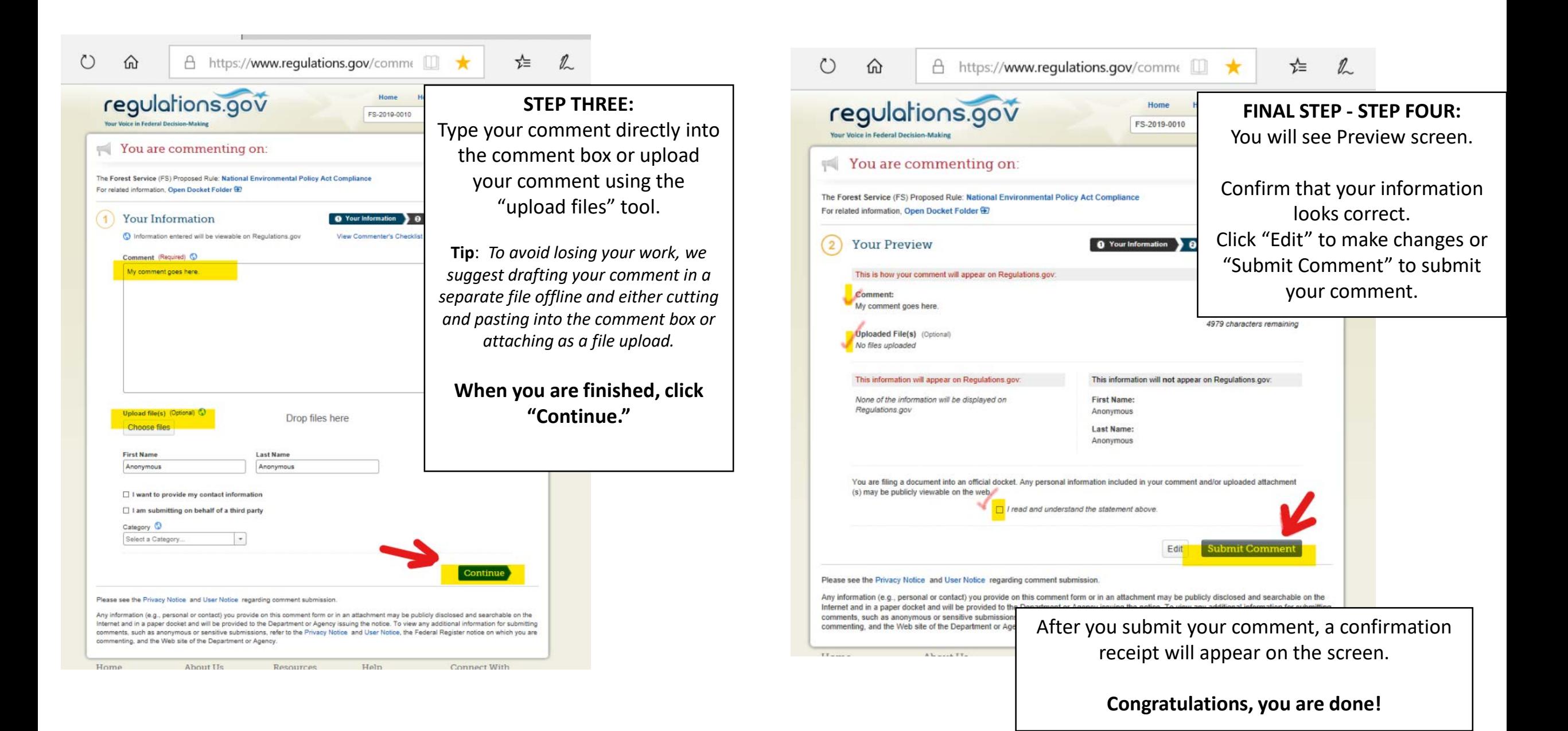